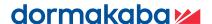

# Absence requests made easy

### **B-COMM for SAP**

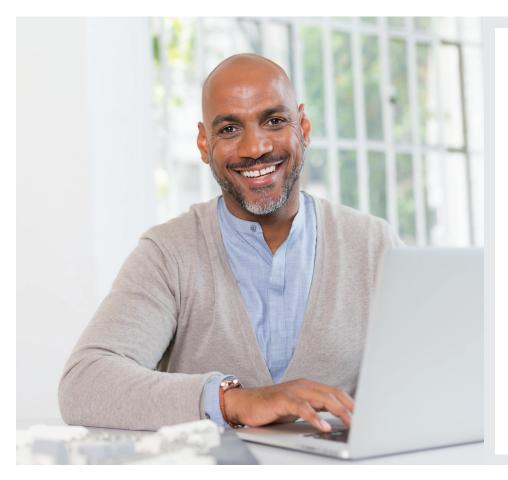

#### Benefits at a glance:

- Manage absence and attendance requests, e.g. for holidays, flexitime or training events
- Fast and paperless application, management and approval of absence requests
- Separate user functions for applicants, superiors and representatives
- Tools, such as team calendars, application overviews and employee bookings, give managers a clear view of employee statuses
- Absence requests are automatically forwarded to the stand-in employee after a determined time. This function is integrated into the workflow

#### Easy digital operation

In this web-based application, employees can conveniently generate, display or change their own attendance or absence times, or start approval processes on their own computer. It is easy to make and administer, for example, holiday or flexitime applications or applications for business travel and seminars. Furthermore, users can record attendance quotas and create, correct or cancel time events (e.g. In bookings).

This paperless procedure accelerates the processes for approval of applications and ensures time and cost savings.

### Quick and easy absence applications on terminals

The Application for Leave of Absence for Terminals lets users record attendance or absence events on

dormakaba 97 00 / 98 00 terminals. Virtually any employee can use it to file digital applications for leave of absence easily and quickly.

## Keep track of everything with the team calendar

The team calendar helps employees to plan their holidays. The team calendar also gives managers a quick overview of employee statuses regarding absence and attendance times.

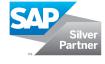

### Absence requests with B-COMM for SAP

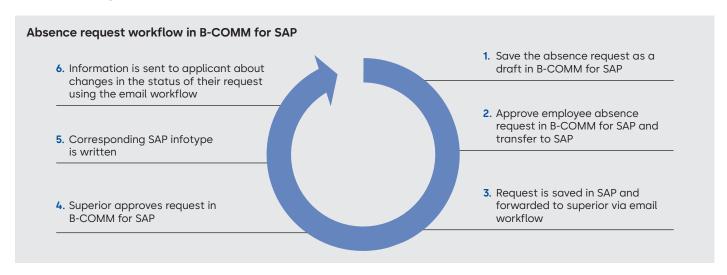

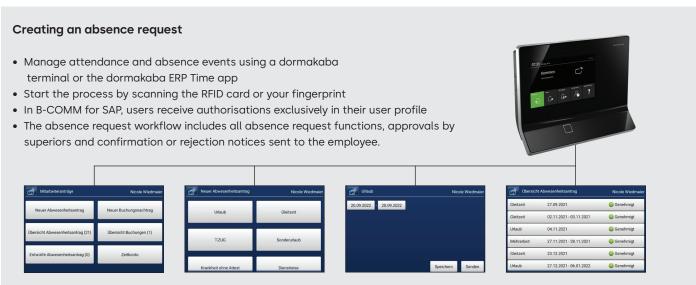

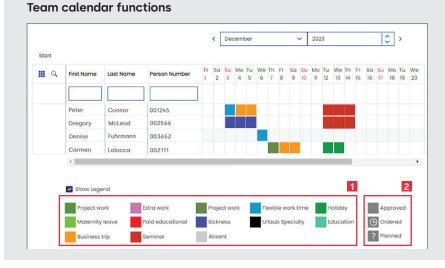

- 01 Configurable colour-coded time types
- **02** Key for different possible request statuses